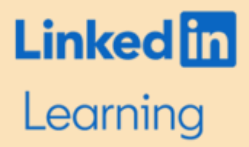

# New Campus Guide

### We are excited to provide the students, staff, and faculty members across campus access to the entire LinkedIn Learning course library!

## Getting Access!

Go to <https://www.linkedin.com/learning-login> and use your UMass Lowell credentials to confirm your LinkedIn Learning account.

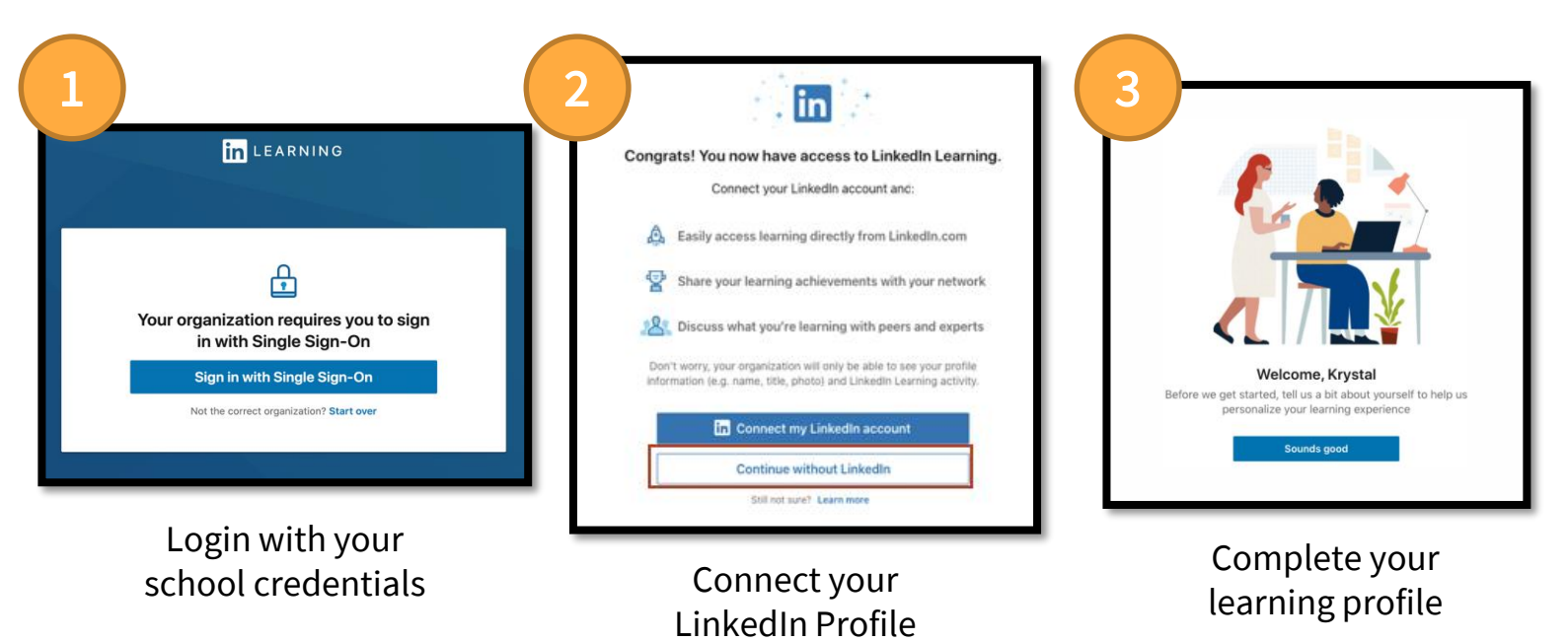

#### Learn Anywhere

(more info here)

LiL provides over 16,000 on-demand courses, access to the mobile app, downloadable content, and designed for any type of learner.

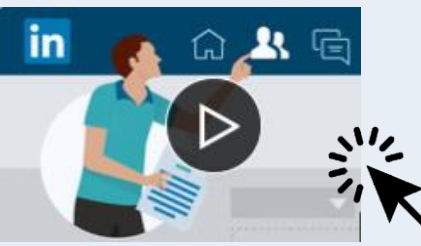

[How to Use LinkedIn Learning](https://www.linkedin.com/learning/how-to-use-linkedin-learning/) walks through all the features and tools to help students be successful.

Learning anywhere is easy as downloading the mobile app. Content is fully downloadable for times when internet is not easily accessible! Available on [iPhone](https://apps.apple.com/us/app/linkedin-learning/id1084807225) and [Android.](https://play.google.com/store/apps/details?id=com.linkedin.android.learning&hl=en_US)

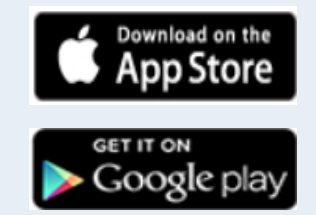

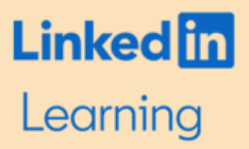

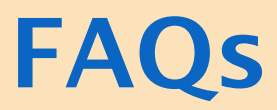

#### How can I get technical help with my LinkedIn Learning account?

LinkedIn Learning provides several support options for learners. Our support helps resolve any account, course, or any other learner issues. You can reach out to these channels for support at the LinkedIn Learning Help Desk

#### If I activate without a LinkedIn profile but later want to connect it, can I do so? Or if I connected my account and wish to disconnect?

Of course. Simply go to the "me" button on the top right of your LinkedIn Learning account, then go to "settings" and click connect my profile. For more info, check out [this help article.](https://www.linkedin.com/help/learning/answer/72056)

#### Can I control what learning information is displayed on my LinkedIn profile?

Yes, your LinkedIn Learning course completions won't show on your LinkedIn profile unless you choose to add a completed course. This can also be removed at any time so you have full control.

#### If I connect my Learning account to my LinkedIn profile, what can my employer/institution have access to?

Even if you choose to connect your LinkedIn profile, LinkedIn won't share your personal information (such as job search history, connection request, InMails, etc) with the organization providing you access to learning; this organization will only have [access to your LinkedIn Learning course viewings. Check out the privacy settings article](https://www.linkedin.com/help/learning/answer/71996) here.